## Status of Calculator

# MIDS Work Group January 18, 2013

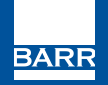

p-gen3-14s

resourceful. naturally.

## **Calculator**

- Update complete
- User guide ~90% complete

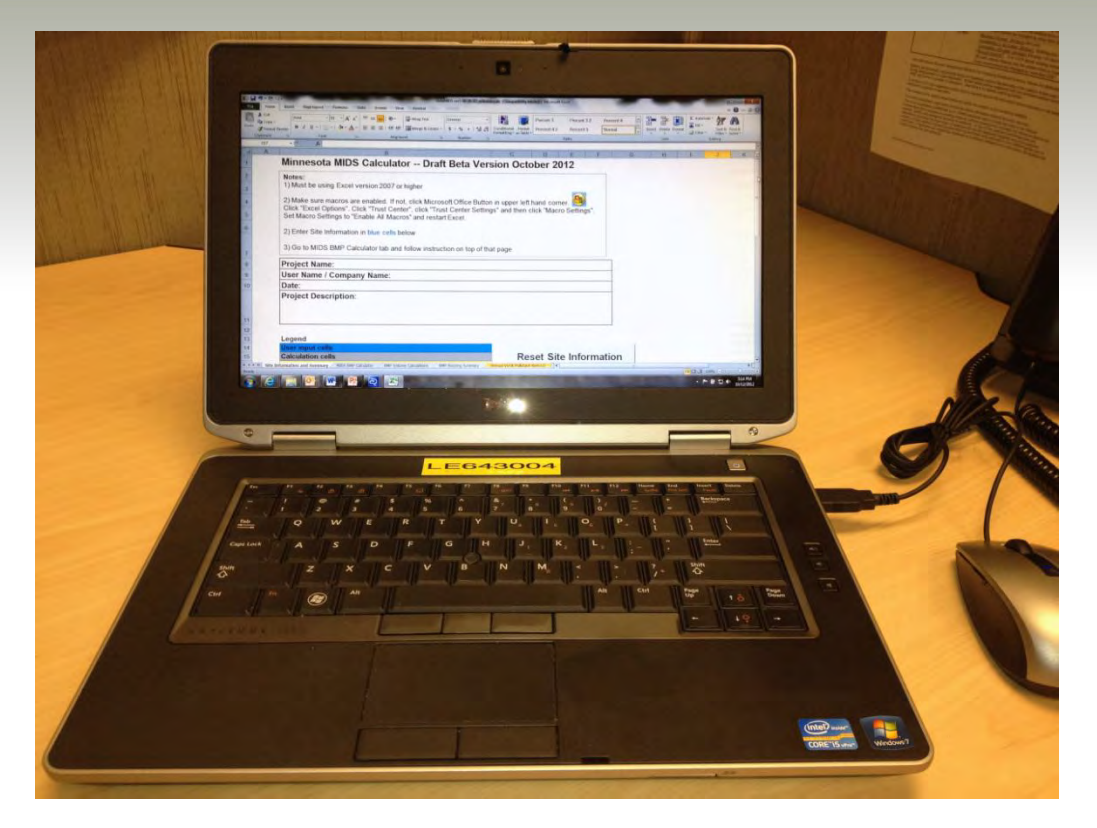

Photo: John Hanson

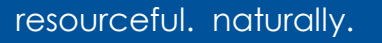

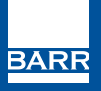

#### Developed a calculator output summary sheet

• Organizes BMPs by routing order and summarizes volume and pollutant reductions

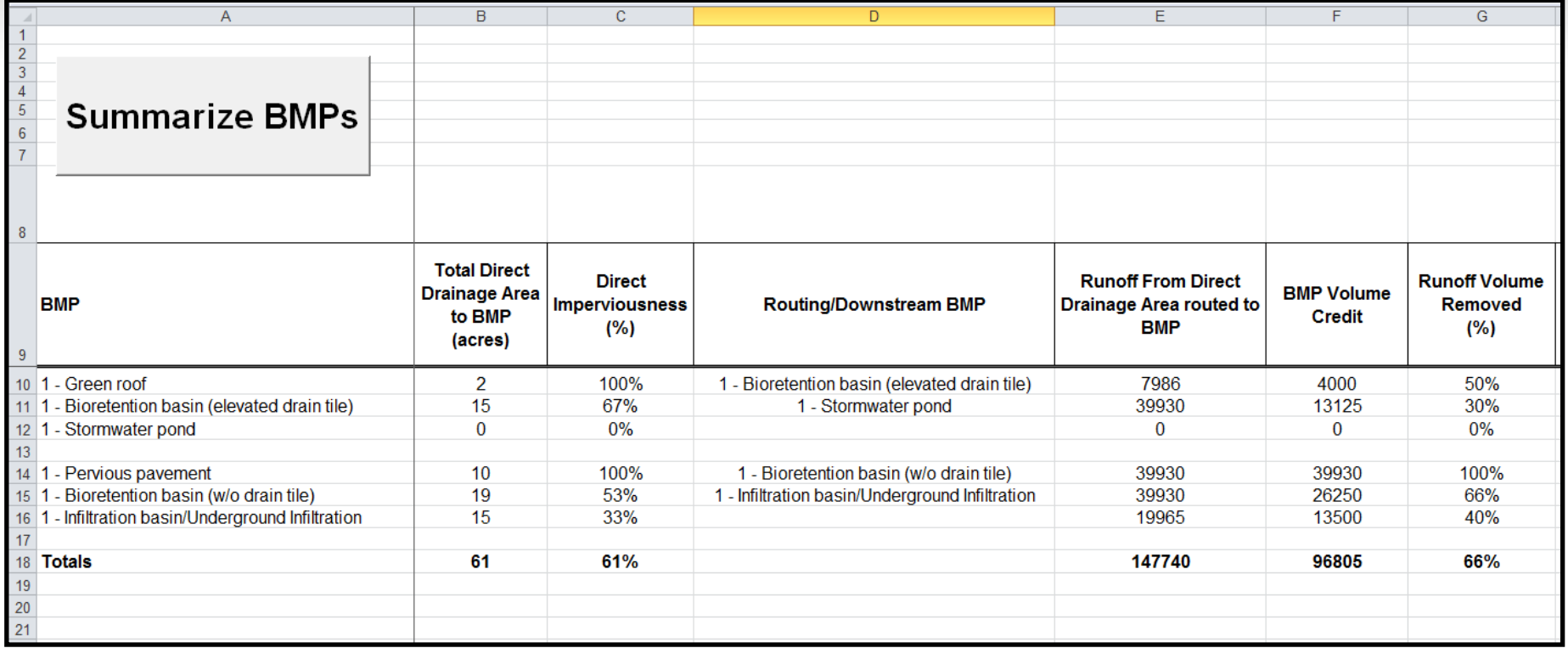

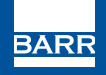

#### Split total phosphorus into dissolved (45%) and particulate (55%) phosphorus

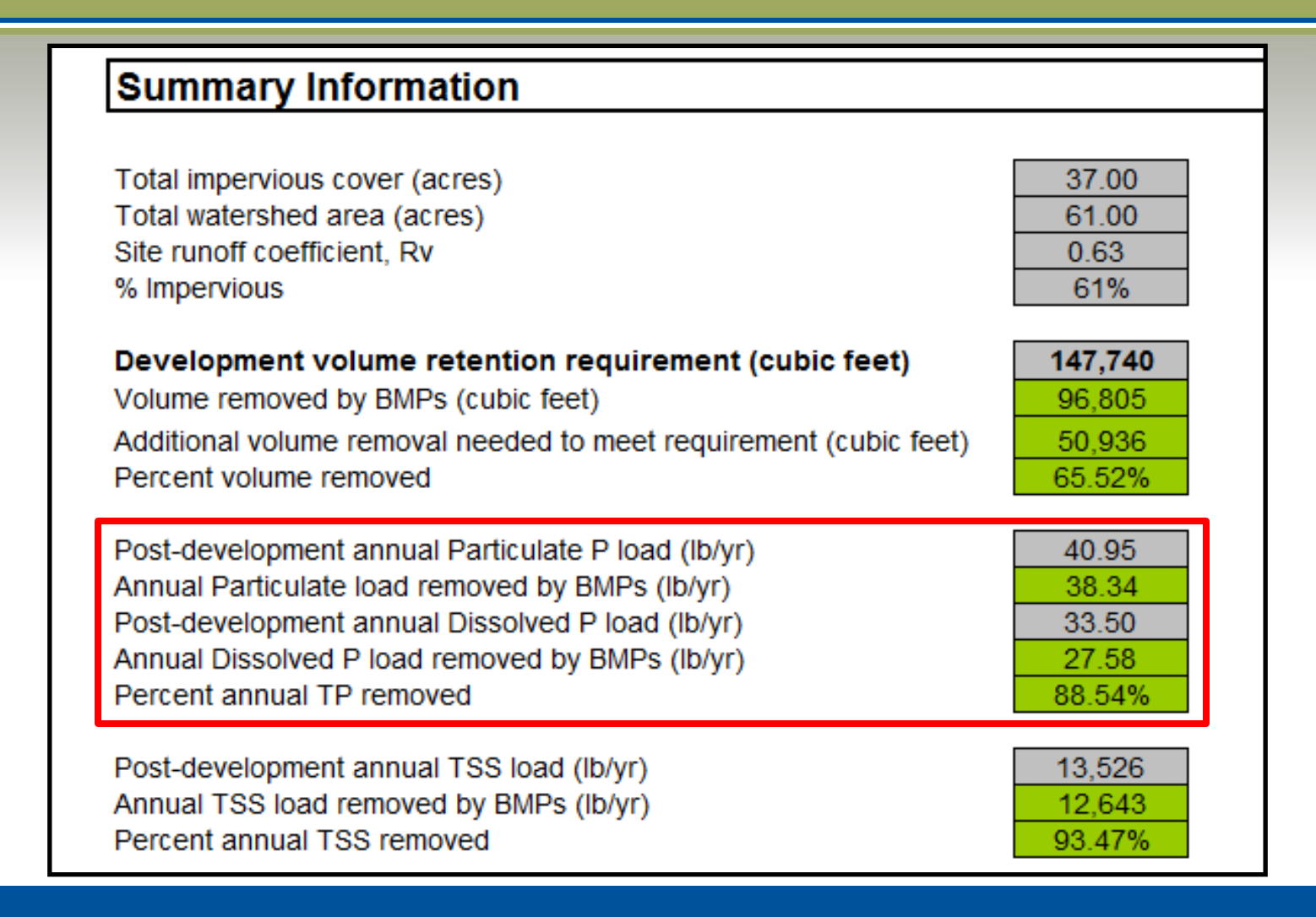

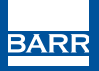

## Set restriction on entering negative numbers

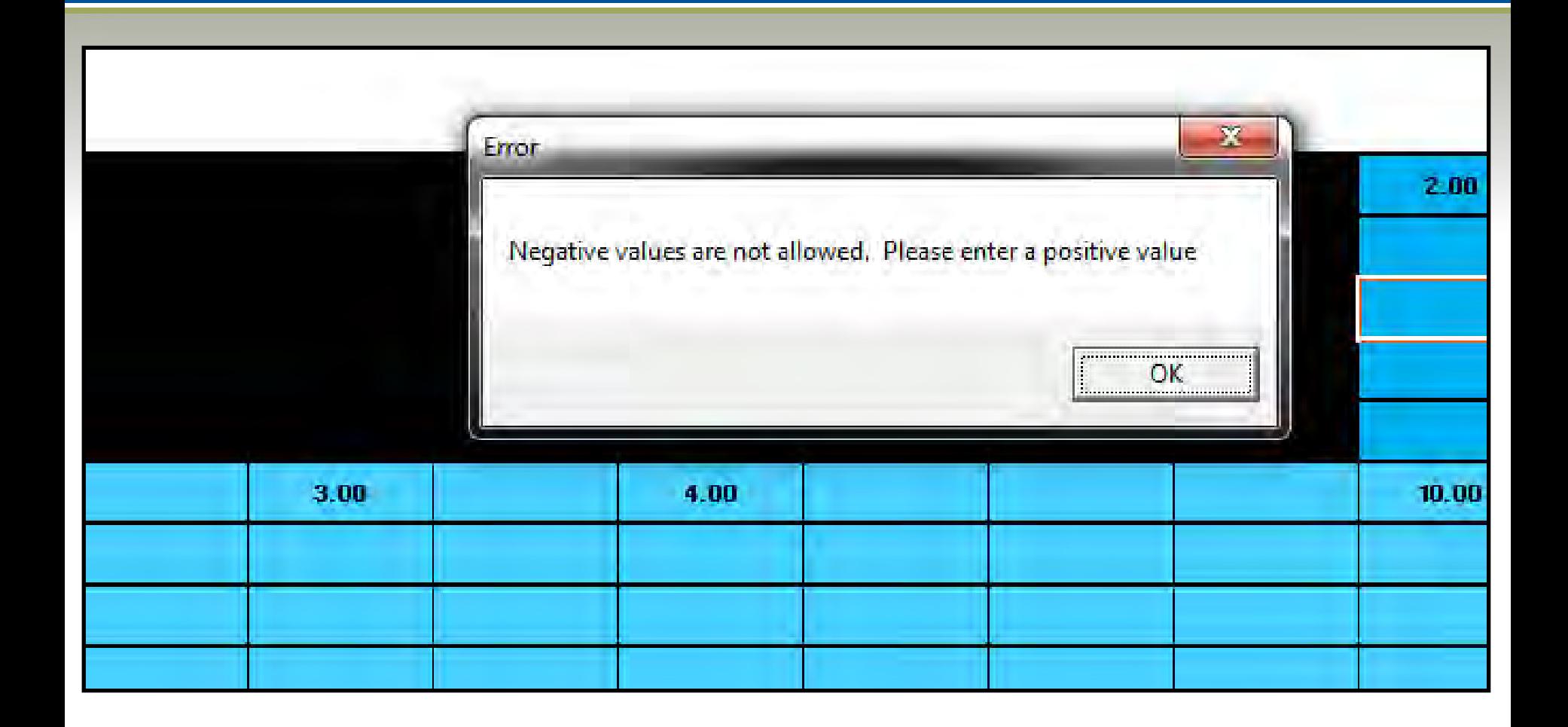

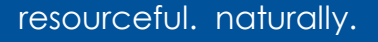

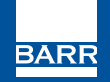

#### Created a button to clear all values and reset worksheet

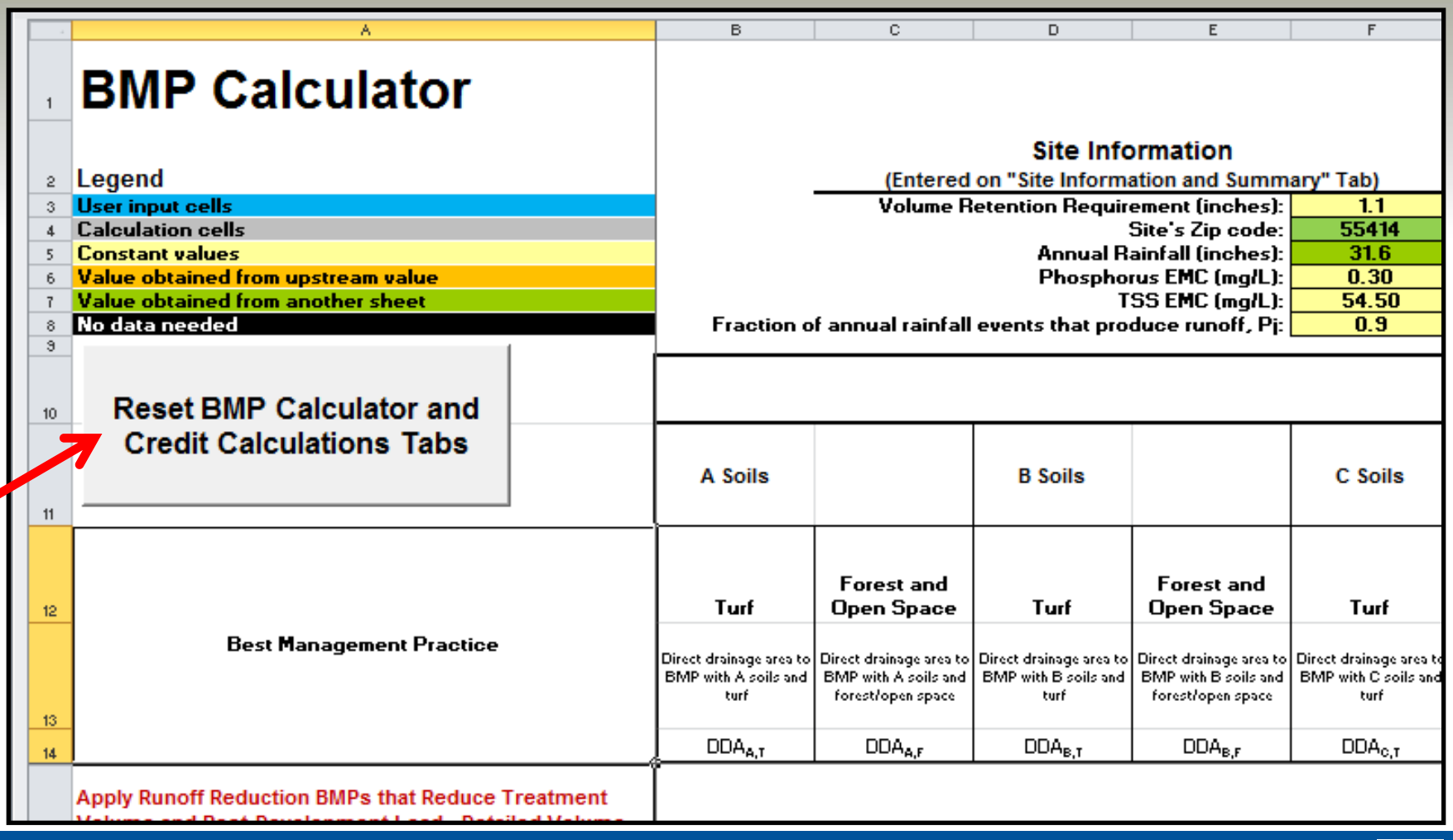

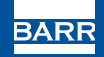

#### Include a user defined infiltration rate with predetermined upper threshold (1.63 in/hr)

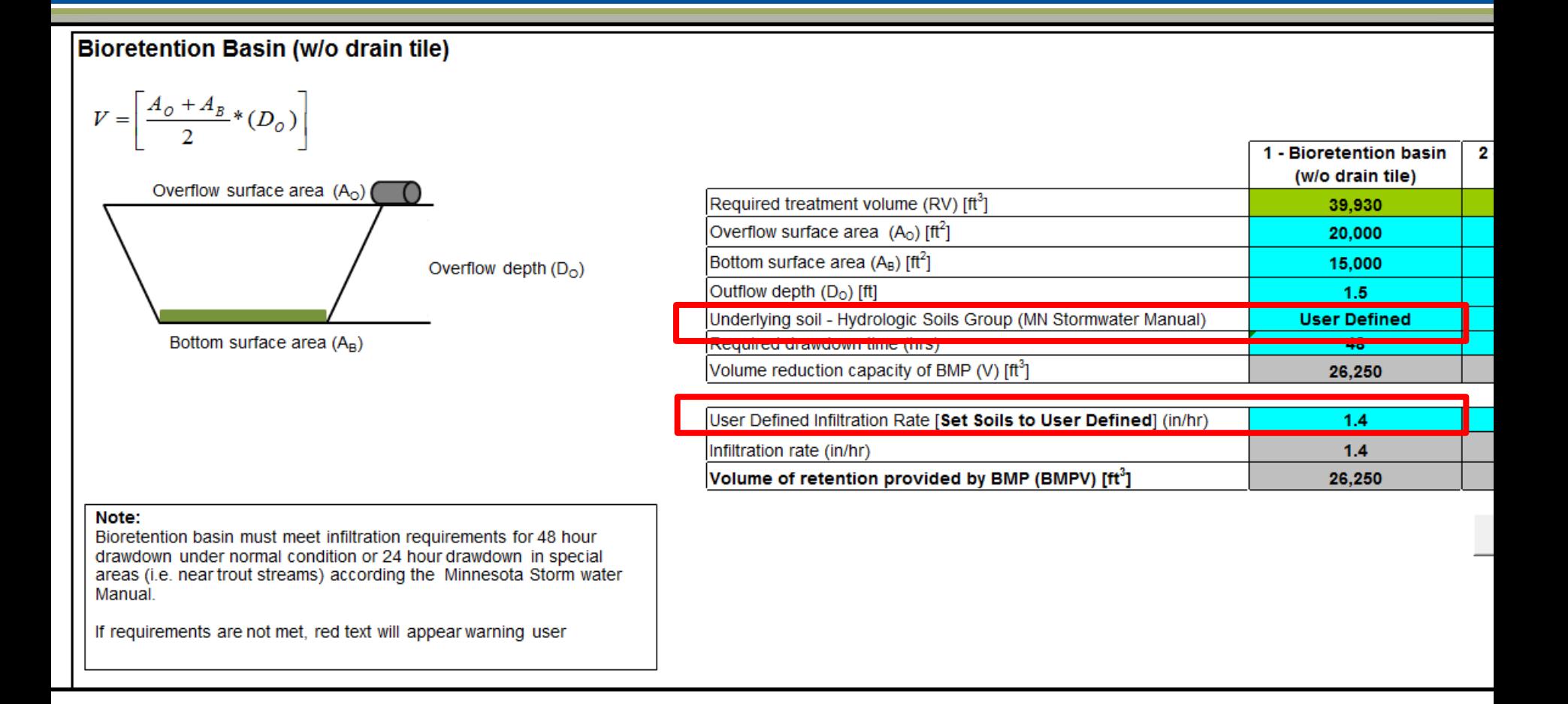

#### Display calculated drawdown time for comparison with required drawdown time

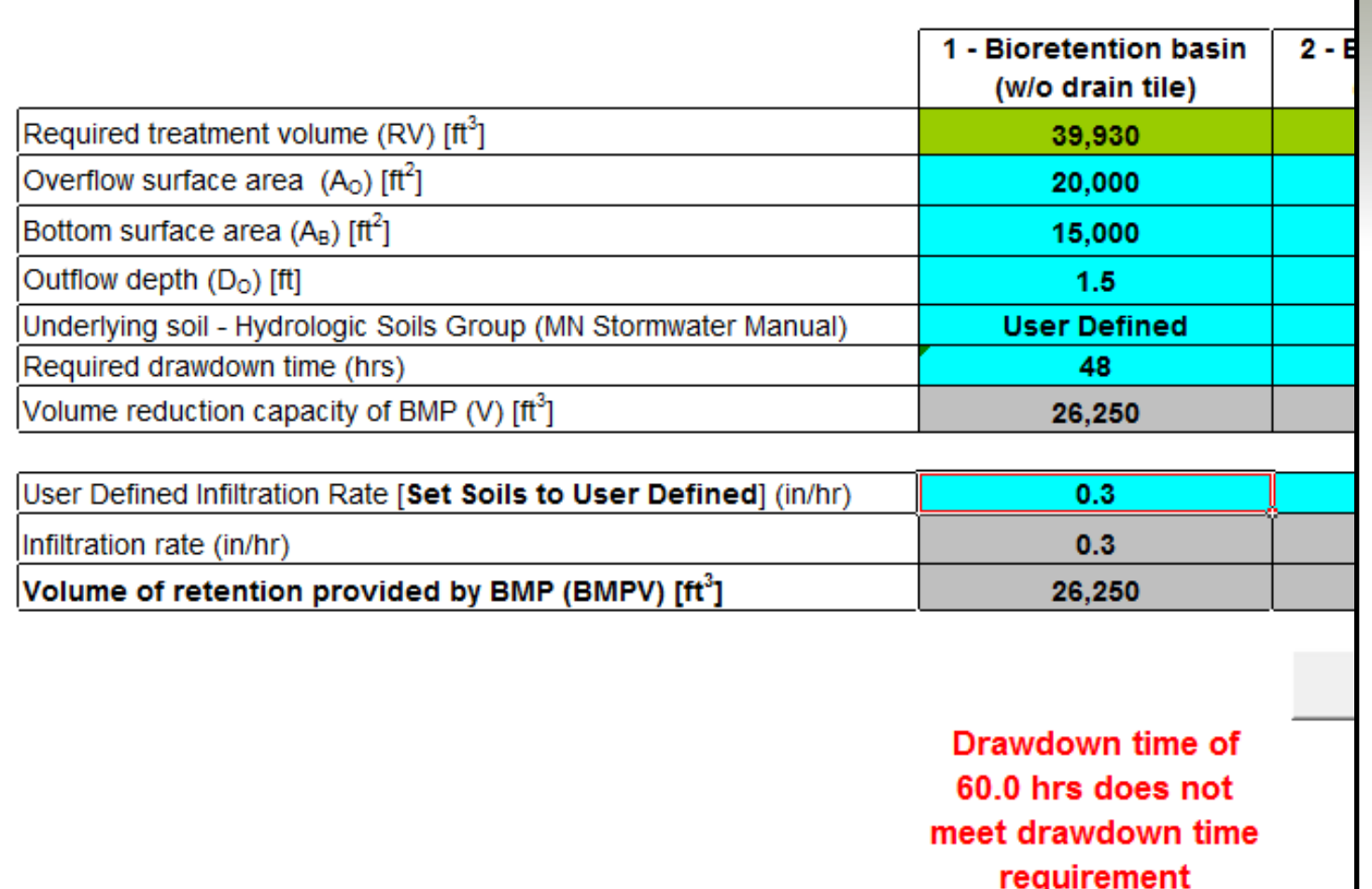

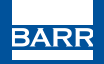

#### Summarize BMP drainage areas entered to compare with total watershed area defined in "Site Information and Summary" tab

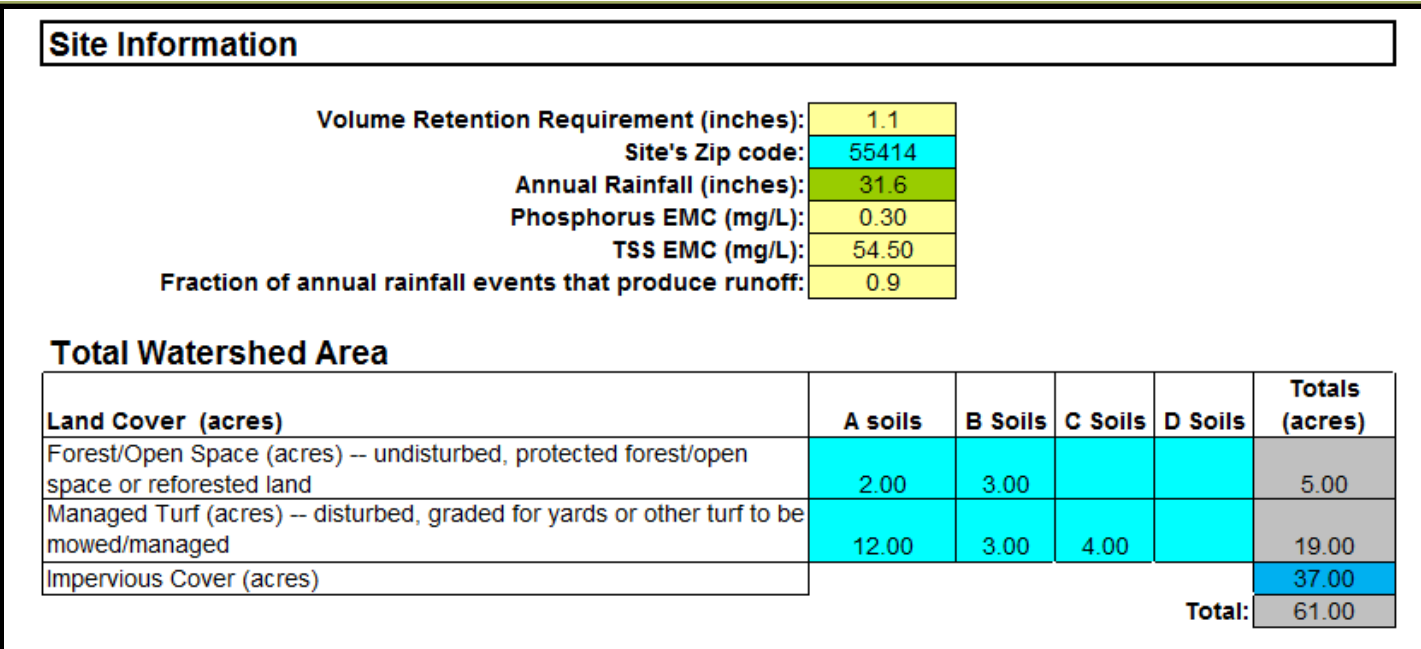

#### Watershed Area Routed to BMPs (Summary of "MIDS BMP Calculator" Tab)

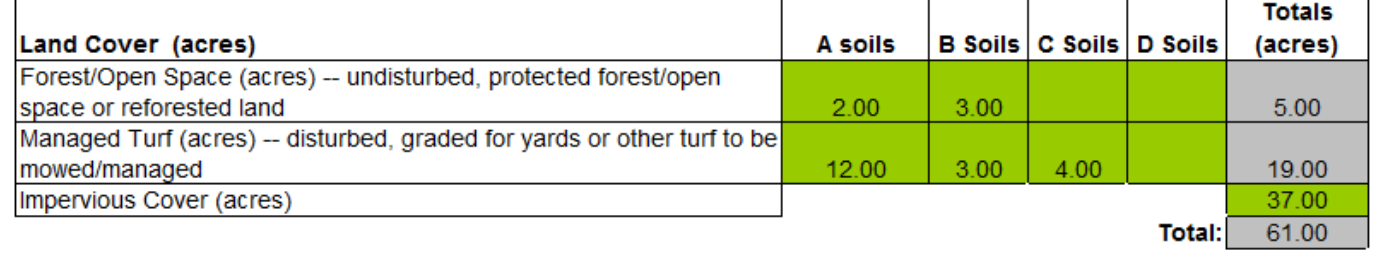

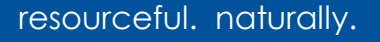

#### Other notable changes to calculator

- Made worksheet compatible with Excel 2003
- Added a general link to the MPCA's Minnesota Stormwater manual on the "Annual Vol & Pollutant Rem LU" tab
- Updated volume pollutant reduction credits to be consistent with bioretention basins (i.e., use P8 modeling lookup tables) for infiltration basins, pervious pavement, infiltration trench/tree boxes, and bioretention basins with under drains

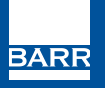

## Other notable changes to calculator

- Set maximum depth in infiltration basin to 1.5 feet
- Enable the user to edit the name of practice fields for "Other" BMPs
- Only allow impervious areas to be routed to green roofs and pervious pavement
- Fix routing error so BMPs cannot be routed back to themselves
- Reorder cells based on when data should be entered (i.e., move volume reduction button to the left before routing selection)
- Add wetland BMP to calculator

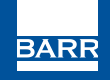

#### Version 2

- Work Plan submitted, but not yet approved
- Adds Graphical User Interface
	- By mid-March, draft layout/"storyboard" for each screen and present to Tech Team/MPCA
	- Program GUI, QA/QC, and prepare User Guide before July 1, including Tech Team meeting and Work Group meeting

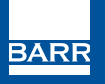